# **Final Check-Up Gesundheitskarte**

Euroforum-Konferenz - 21. / 22. Juni, Berlin

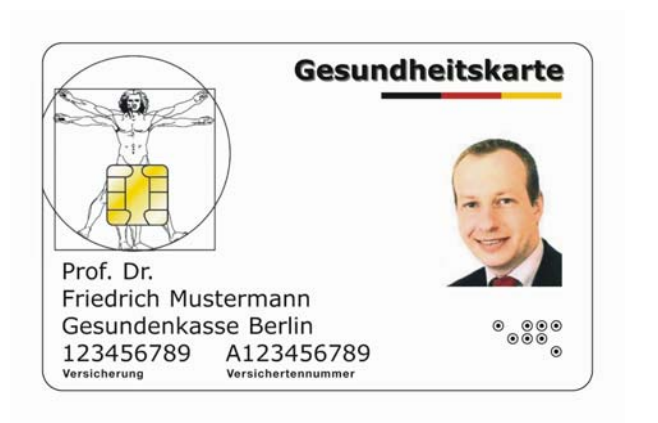

## Basisspezifikationen der Gesundheitskarte

#### Levona Eckstein

Fraunhofer-Institut Sichere Informations-Technologie SIT Rheinstraße 75 64295 Darmstadt

Folie 1

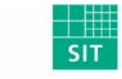

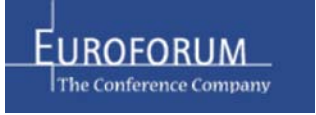

# **Überblick**

- Aufbau und aktueller Stand
- Optische Identifikationsmerkmale (Sichtausweis / Europäische Krankenversicherungskarte)
- Plattform
- Sicherheitsarchitektur
- Authentisierungsverfahren
- Anwendungsstruktur
- Gesundheitsanwendung (HCA)
- PKI-Anwendung (ESIGN)
- Szenarien (eTicket-Verfahren / eKiosk)

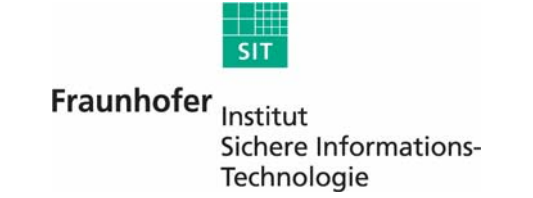

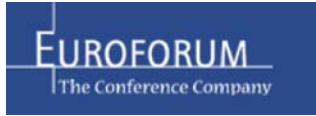

## **Aufbau und aktueller Stand**

#### Technische Basisspezifikationen der eGK

Teil 1: Kommandos, Algorithmen und Funktionen der Betriebssystem-Plattform; Version 1.1.0; 7.2.2006

Teil 2: Anwendungen und anwendungs-spezifische Strukturen; Version 1.1.1; 23.3.2006

Teil 3: Äußere Gestaltung; Version 1.1.0; 7.2.2006

#### Weitere Komponenten-Spezifikationen:

Karten-Terminal (eHealth-Terminal, SICCT-Terminal), Konnektor

#### Konzepte:

Fachkonzepte (Anwendungen des Versicherten, VODM, VSDM, ...), PKI-Infrastrukturen für CVC, X509, Aktivierung der qualifizierten Signatur, eGK Produktion …

Link: http://www.gematik.de Folie 3

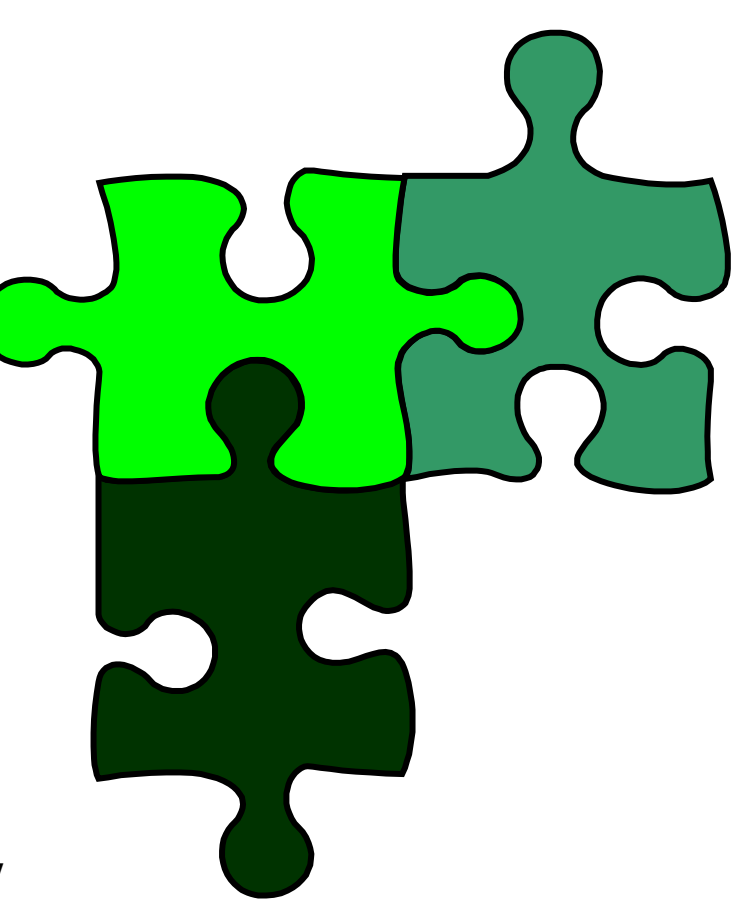

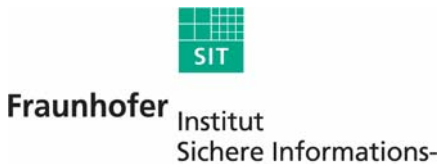

Technologie

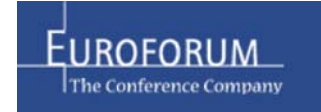

## **Optische Identifikationsmerkmale / Vorderseite**

#### Allgemeine Merkmale:

- 1. Einheitliche Kartenbezeichnung der eGK
- 2. Einheitliches Karten-Logo
- 3. Schriftzug "egk" in Blindenschrift; in der Testphase wird entschieden, ob Merkmal generell verpflichtend wird

#### Identifikationsmerkmale 5

Gesetzliche Regelungen: §291 Abs. 2 und §291a Abs. 2 SGB V

- 4. Foto des Versicherten ab dem 16. Lebensjahres (Ausnahme: Versicherte, deren Mitwirkung bei der Erstellung des Lichtbildes nicht möglich ist) Nicht digital zu speichern
- 5. Titel, Vorname, Nachname des Karteninhabers 7 8 3 (2 Zeilen mit max. 28 Zeichen); elektronisch überprüfbar
- 6. Name der herausgebenden Kasse; elektronisch überprüfbar
- 7. 9-stelliges bundesweit einheitliches Institutionenkennzeichen des Kostenträgers; elektronisch überprüfbar
- 8. unveränderlicher Teil der KVNR (die ersten 10 Stellen) nach §290 SGB V; elektronisch überprüfbar Folie 4

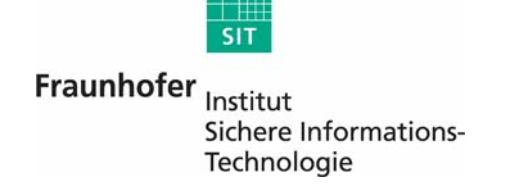

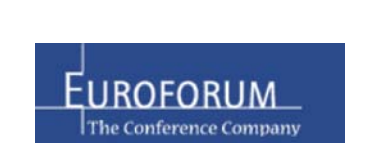

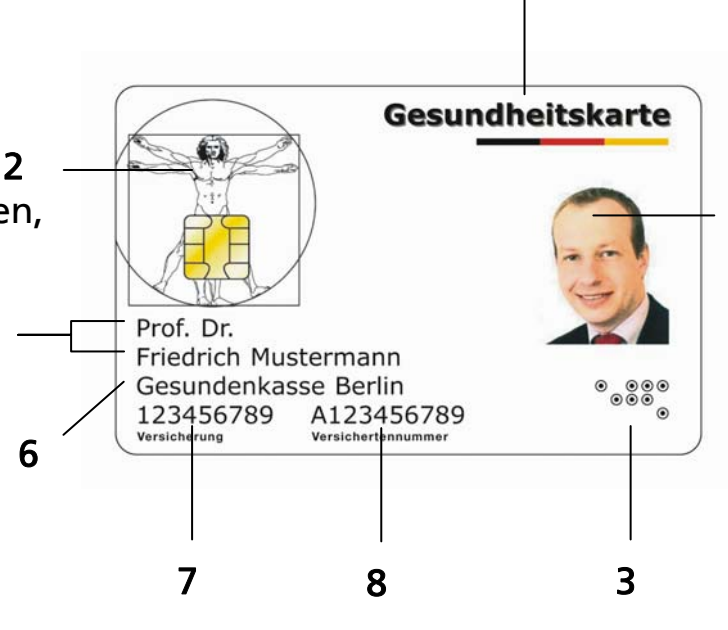

4

#### **Optische Identifikationsmerkmale / Rückseite Europäische Krankenversicherungskarte (EHIC)** <sup>1</sup>

- Nachweis der Gesundheits versorgungsberechtigung im Europäischen Ausland gemäß Beschluss der EU- 3 Kommission Nr. 190 vom 18. Juni 2003
- **EHIC ersetzt E 111-Formulare** 4
- Derzeit nur als Sichtausweis geplant; elektronischer 7 Datensatz ab 2008
- Die verbindliche Aufnahme auf der Rückseite der eGK wird in der Testphase entschieden auf der Testphase entschieden auf der Testphase entschieden auf der Testphase  $\frac{10}{2}$
- 1) Nationales Feld: Unterschiftenfeld  $\qquad \qquad$   $\qquad \qquad$   $\qquad$   $\q$
- 2) Kennnummer des Ausgabestaats (DE für Deutschland) Stellen der KVNR)
- 3) Bezeichnung des Vordrucks (bei deutscher EHIC leer)
- 
- 
- - (→ gemäß der in Deutschland üblichen Angaben) ein Folie 5 Folie 5 Folie 5 Folie 5

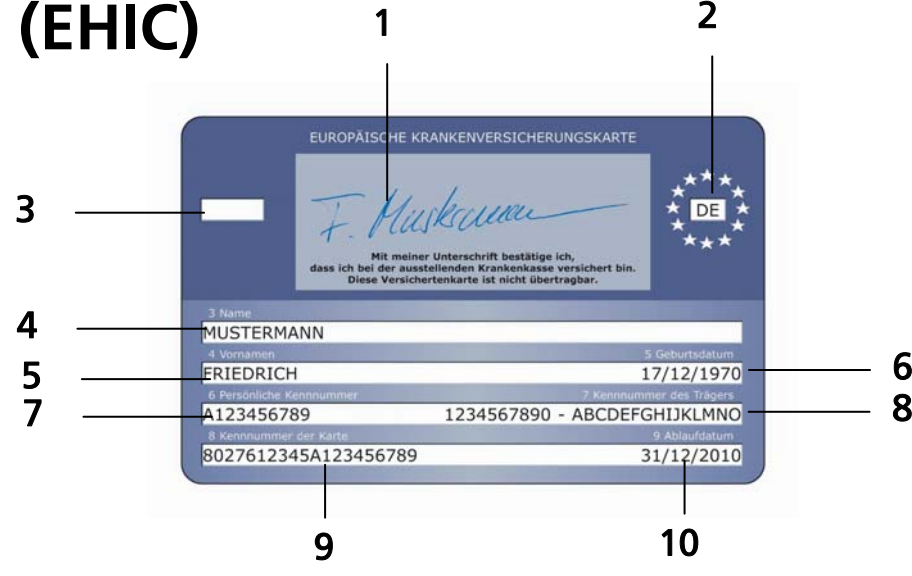

- Persönliche Kennnummer des Karteninhabers (→ die ersten 10
- 8) Kennzeichnung des zuständigen Kostenträgers 4) Name des Karteninhabers (Institutionenkennzeichen des Kostenträgers - Akronym)
- 5) Vorname(n) des Karteninhabers 9) Fortlaufende Kennnummer der Karte (= ICCSN in der Karte)
- 6) Geburtsdatum (TT/MM/YYYY) 10) Ablaufdatum (TT/MM/YYYY)

6

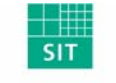

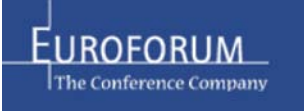

## **Chip in der eGK**

- Kontaktbehaftete Mikroprozessorkarte mit Crypto-Controller (Computer im Kleinstformat) => Kartenlesegerät erforderlich
- Betriebssystem-Plattform entspricht internationalen Standards => europäische und internationale Interoperabilität sichergestellt.
- Speicherkapazität: Umfang der zu speichernden Daten ca. 34 KByte
- Sicherheitszertifizierung zum Nachweis der Sicherheitseigenschaften nach Common Criteria, da eGK zentrale Sicherheitskomponente der Telematik-Infrastruktur => Schutzprofile als Basis der Sicherheitszertifizierung im Auftrag des BMG und des BSI erstellt und veröffentlicht unter: http://www.bsi.bund.de/cc/pplist/pplist.htm

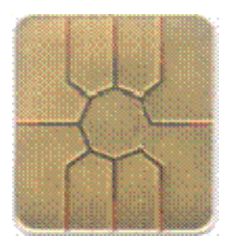

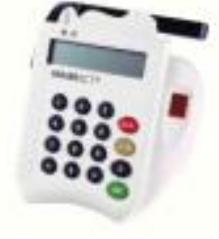

Fraunhofer Institut Sichere Informations-Technologie

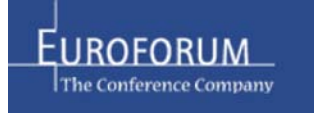

## **Plattform / 2**

- Karten-Anwendungen und Dateien nach Kartenausgabe nachladbar und löschbar
- Dateien und Datensätze aktivierbar / deaktivierbar (wichtig für das Patienten-Rechte-Management)

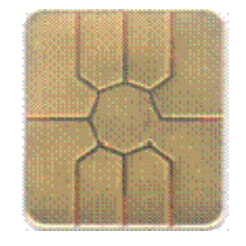

- Kommandos zum Lesen / Schreiben / Hinzufügen von Daten / Suchen von Informationen in Datensätzen
- Unterstützung von sog. "Security Environments", d.h. unterschiedliche Sätze von Zugriffsregeln können koexistent vorhanden sein, um verschiedene Anwendungsszenarien wie z.B. lokaler Zugriff auf eine Karte oder Zugriff durch eine internet-basierte Instanz zu unterstützen
- Unterstützung eines "Trusted Channels" durch Secure Messaging (jedes Kommando und jede Antwort wird mit einer kryptografischen Prüfsumme versehen und Daten können auch verschlüsselt werden) (Sicherheit gegen Datenschutzverletzungen)
- Kryptografische Algorithmen, Authentisierungsverfahren Folie 7 Folie 7

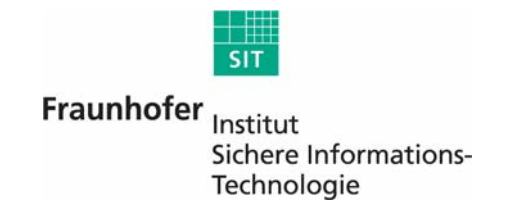

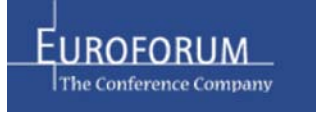

## **Sicherheitsarchitektur**

- Sicherheitsarchitektur gemäß SmartCard-Standard ISO 7816-4
- Jedem Datenobjekt (Schlüssel, Datei) sind Sicherheitsattribute (= Zugriffsregeln) zugeordnet.
- Zugriffsregeln in der Datei EF.ARR (Access Rule References)
- Eine Zugriffsregel ist eine Kombination von Access Mode & Security Condition(s),z.B.: Access Mode (AM) = Lesen Security Condition (SC) = Benutzer-Authentisierung mit PIN
- Die Security Conditions sind statisch, aber flexibel gestaltbar; Unterstützung von UND- und ODER-Verknüpfungen mehrer Bedingungen möglich
- Jeder Zugriff wird von eGK auf Zulässigkeit geprüft, d.h. wenn Security Conditions nicht erfüllt sind, wird der Zugriff nicht ausgeführt
- Zur Prüfung der Sicherheitsbedingungen wird der Sicherheitsstatus der Karte verwendet

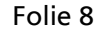

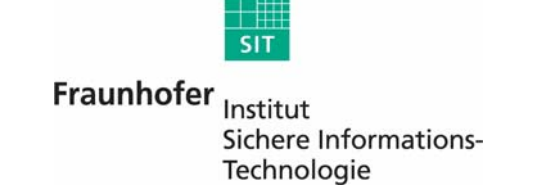

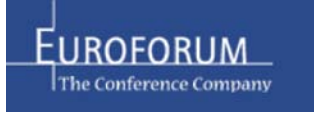

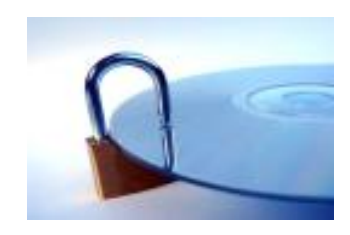

## **Sicherheitsarchitektur Beispiel**

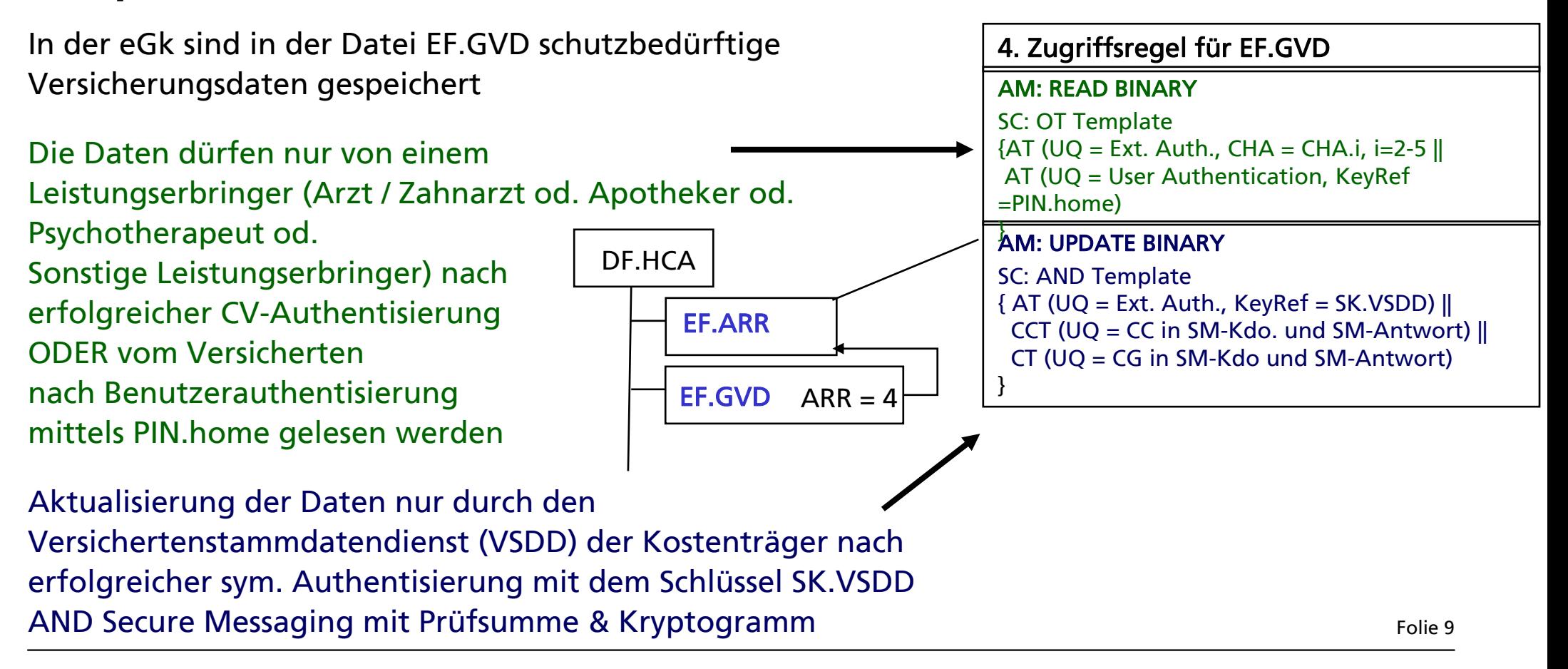

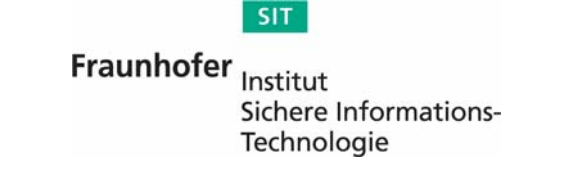

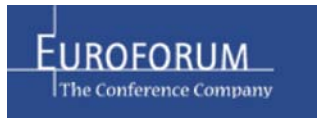

# **Authentisierungsverfahren / 1 Authentisierung des Versicherten aus Sicht der eGK**

- Verfahren: PIN-Code (Besitz & Wissen)
- Drei verschiedene PINs zum Schutz bestimmter Daten und der freiwilligen Anwendungen:
	- Cardholder-PIN (6 8 Ziffern): Erforderlich zur N utzbar machung freiwilliger A nwendungen bei einem Leistungserbringer (= Autorisierung des Zugriffs)
	- PIN.home (6 8 Ziffern): Erforderlich zur Wahrnehmung von Versichertenrechten an einem PC / eKiosk und zur Nutzung des privaten PKI-Schlüssels PrK.CH.AUT im Rahmen einer Client /Server-Authentisierungsprozedur ( z.B. zur Überprüfung von Zugriffsrechten auf Server, )
	- Signatur-PIN (6 8 Ziffern): Erforderlich zur Freischaltung der qualifizierten Signatur-Funktion gemäß SigG, falls vorhanden (= Identifikation des Karteninhabers)
- PINs durch Wiederholungszähler geschützt
- Versicherter kann PIN ändern => Einstellung auf denselben Wert möglich
- Bei den Pflichtanwendungen erfolgt keine Autorisierung durch den Versicherten

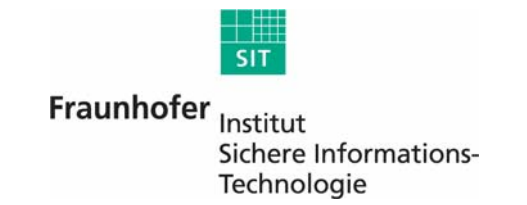

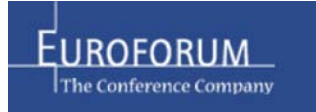

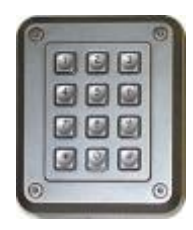

# **Authentisierungsverfahren / 2 Authentisierung einer zugreifenden Instanz aus Sicht der eGK**

- Symmetrisches Authentifizierungsverfahren zwischen eGK und Versichertenstammdatendienst (VSDD) zum Aktualisieren, Löschen der Versichertenstammdaten
- Der Nachweis der Zugriffsberechtigung eines Heilberuflers (Arzt, Zahnarzt, Apotheker, Psychotherapeut, …) bzw. einer Institutionenkarte (SMC) gegenüber der eGK erfolgt auf Basis eines RSA-basierten Authentisierungsverfahrens mit Card Verifiable Certificates, die von der Karte interpretiert werden können; es sind keine X.509 Zertifikate **CV-Zertifik**
- Das CV-Zertifikat beinhaltet u.a.
	- den öffentlichen Authentisierungsschlüssel ......
	- die "Certificate Holder Authorization" (CHA) mit Zugriffsprofil x z.B. für Arzt Folie 11

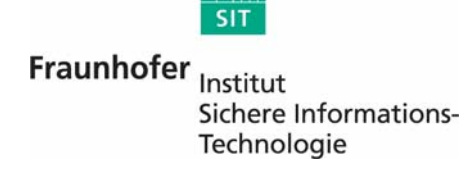

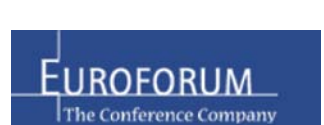

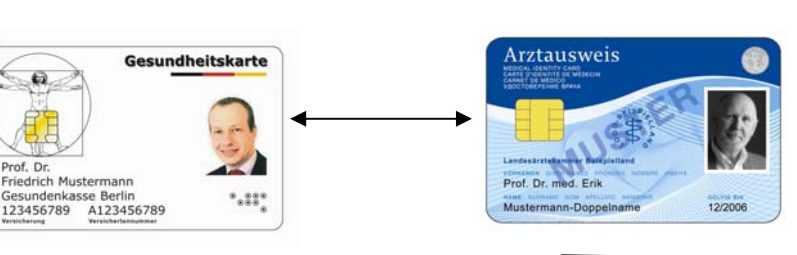

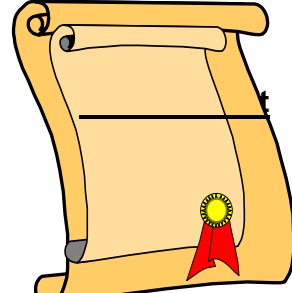

#### **Authentisierungsverfahren / 3 Hierarchie der PKI für CV-Zertifikate / vereinfachte Darstellung**

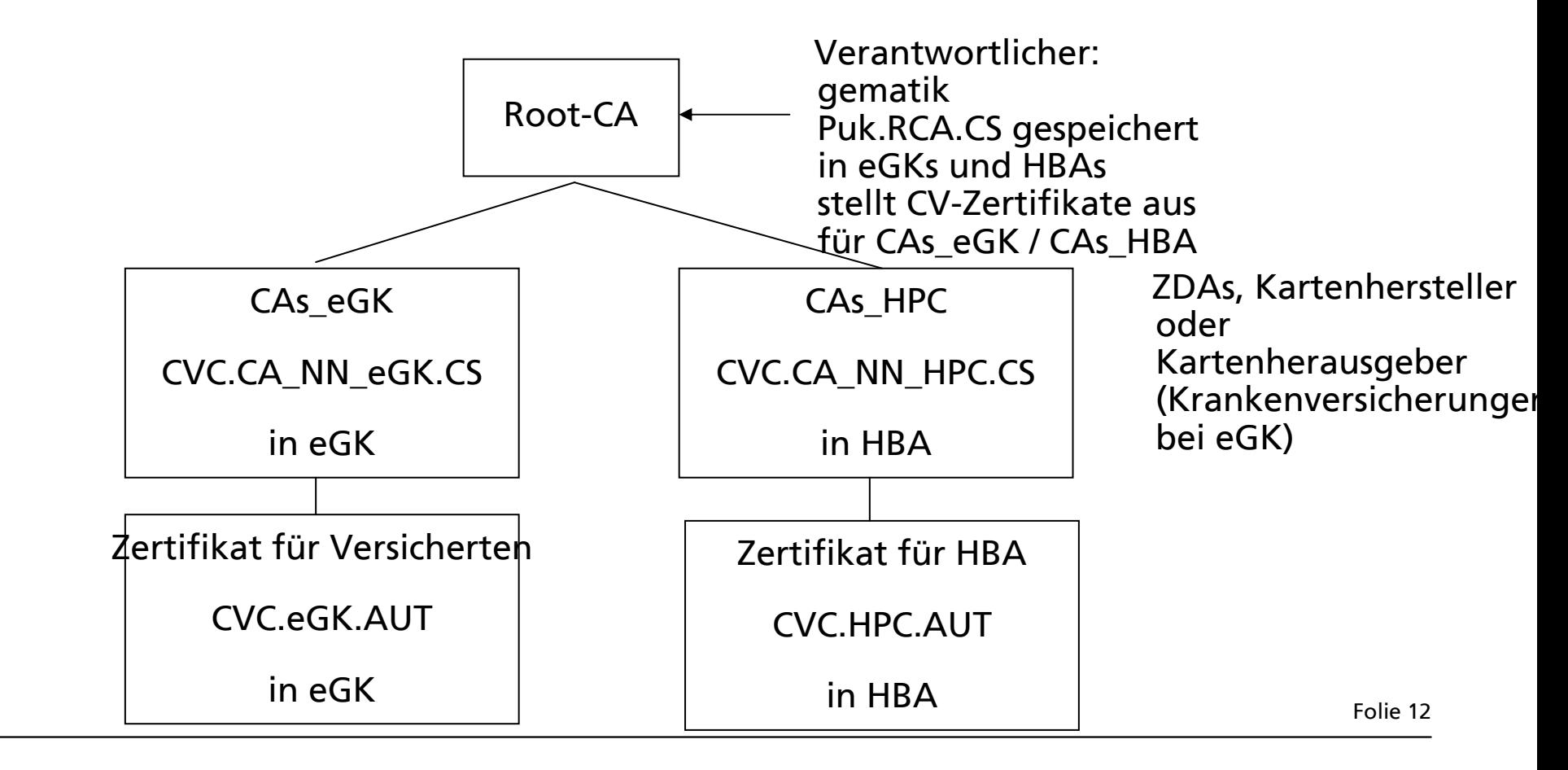

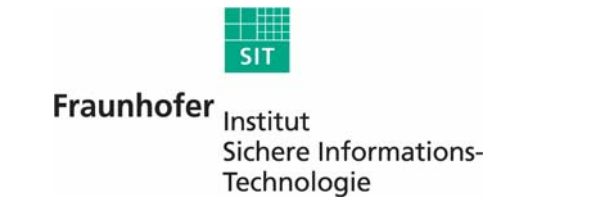

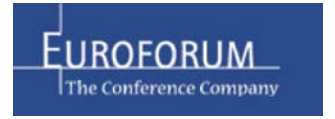

## **Authentisierungsverfahren / 4 Aufbau eines CV-Zertifikats**

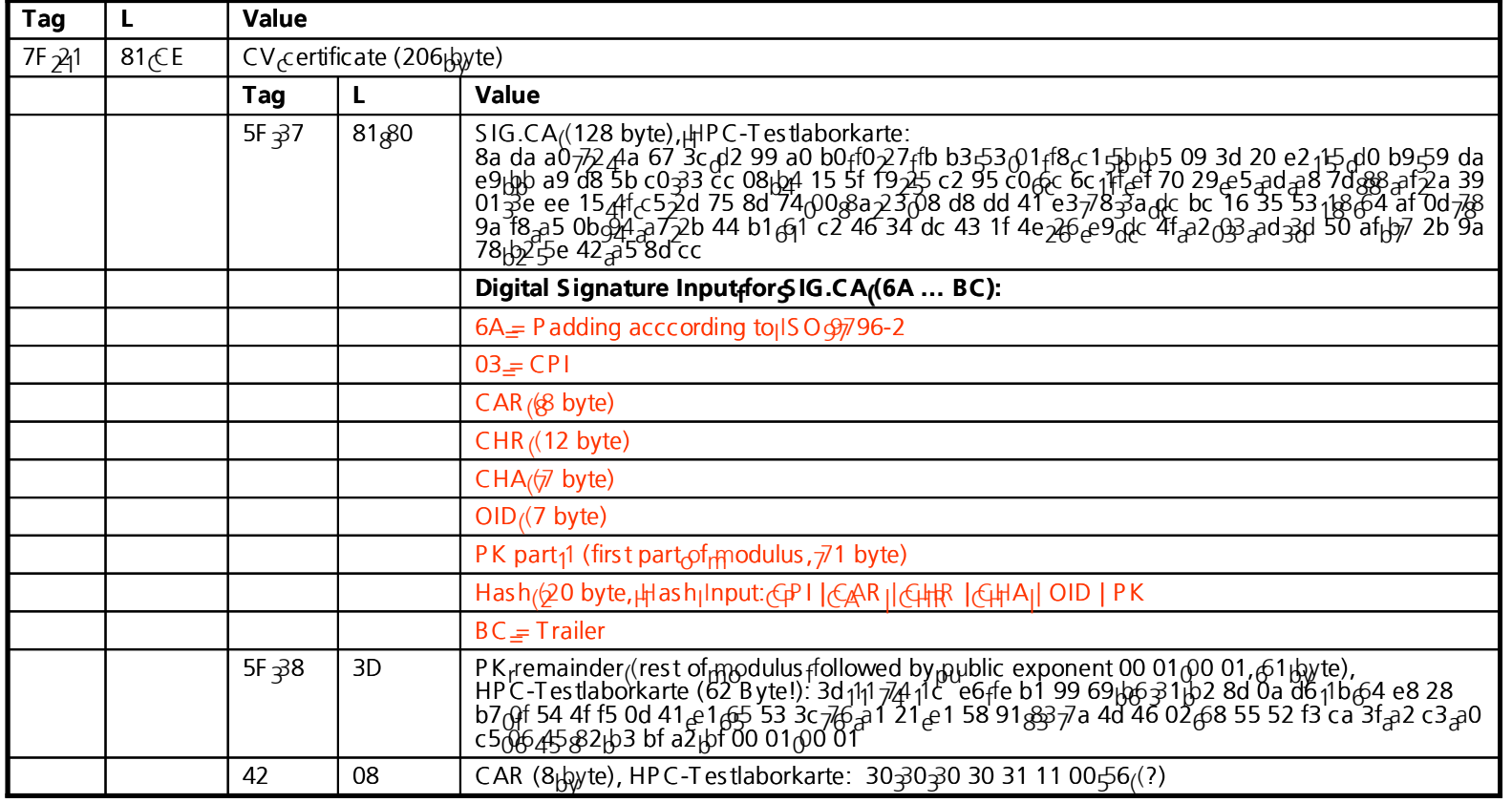

Folie 13

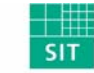

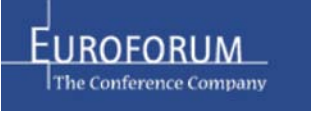

## **Authentisierungsverfahren / 5 CV-basierte Authentisierung**

- Zweistufige Zertifikatsprüfung
- 1. Import und Prüfung d es C V-Zertifikats der ausstellenden Instanz für d e n HBA (CVC.CA\_HPC.CS); in der eGK ist zur Prüfung der CVC.CA-Zertifikate von Heilberuflern der Public Key der gemeinsamen Root-CA eingetragen.
- <mark>2</mark>. Nach erfolgreicher Prüfung hat die eGK den Public Key zur Verfügung, den sie benötigt, um anschließ ende d as CV-Zertifikat d es Heilberuflers (CVC.HPC.AUT) verifizieren zu können.
- 3. Import und Prüfung des CV-Zertifikats des Heilberuflers
- 4. Nach erf olgreicher Prüfung speichert die eGK den öffentlichen Authentisierungss chlüssel des HBA und das Zugriffsprofil (=CHA)
- 5. Aus führung des Authentisierungsverfahrens; bei erfolgreicher Aus führung wird in der eGK der Sicherheitsstatus "CHA x erfolgreich präsentiert" (z.B. CHA = Arzt) gesetzt
- 6. Greif t die betreffende Instanz z.B. lesend auf eine besti m m te Datei zu und ist der Zugriff an eine bestimmte Rolle (CHA) geknüpft, dann prüft die eGK, ob im Authentisierungsverfahren die entsprechende Rollenkennung (z.B. CHA=Arz t) präsentiert wurde. Folie 14

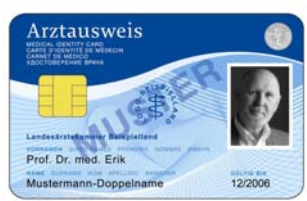

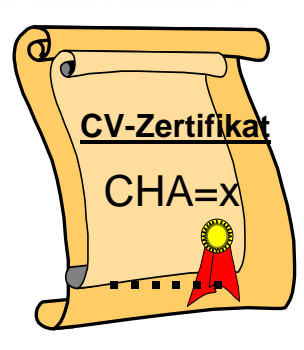

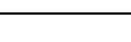

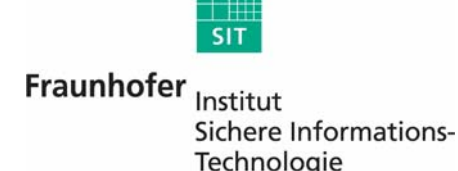

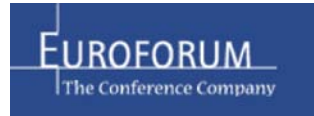

# Anwendungsstruktur **Computer Computer Computer Computer Computer Computer Computer Computer Computer Computer Computer Computer Computer Computer Computer Computer Computer Computer Computer Computer Computer Computer Comp**

- 1. Gobale Datenobjekte u.a:
	- ICCSN = Identifikationsmerkmal der eGK
	- CV-Zertifikate der eGK (Root-CV-Zertifikat, CV.AUT-Cert der eGK)
	- CV-Zertifikate der edikt (Noot-CV-Zertfikat, CV.AOT-Cert der edik)<br>- Liste, der in der eGk vorhandenen Anwendungen
	- globale Schlüsselobjekte (Karteninhaber-PIN PIN.CH, PIN.home ; 3DES-Schlüssel für die Interaktion eGK und VSDD, …)
- $\overline{2}$ . HCA: Gesundheits-Anwendung für Pflichtanwendungen und freiwillige  $\overline{\phantom{2}}$ Anwendungen gemäß GMG
- 3. **ESIGN**: PKI-Anwendung Europäischer Signaturstandard CWA 14890-1, -2  $\overline{\phantom{a}}$ zur Bereitstellung von X509-basierten Sicherheitsfunktionen für Verschlüsselung und Client/Server-Authentisierung
- experimation of the contract of the contract of the contract of the contract of the contract of the contract of the CIA.ESIGN: Cryptographic Information Application (ESIGN-Ergänzungsanwendung)
- 5. QES: Anwendungsrahmen für qualifizierte elektronische Signaturen (DIN V66291-4); komplettierbar nach Kartenausgabe Folie 15

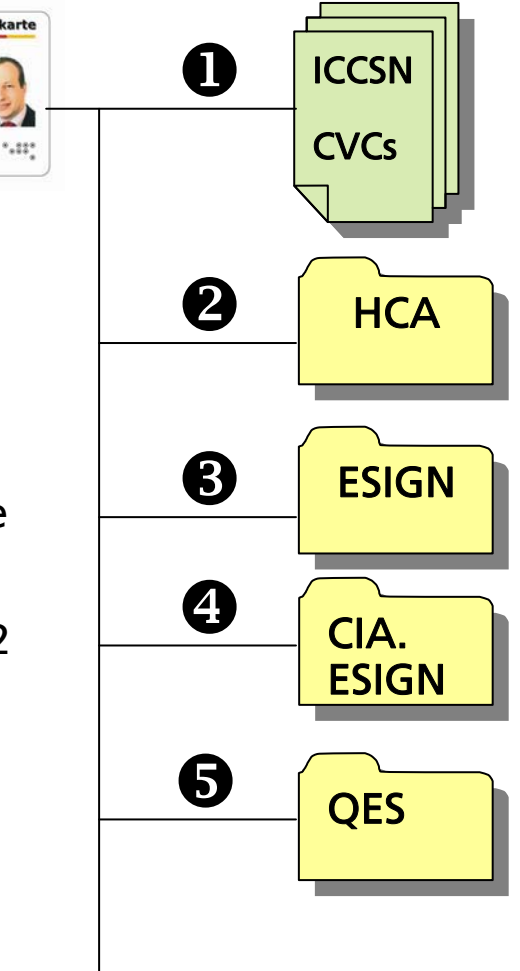

**Sesundenkasse Berlin** 123456789 A123456789

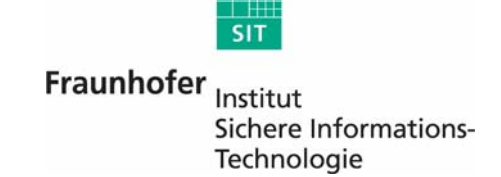

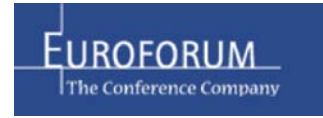

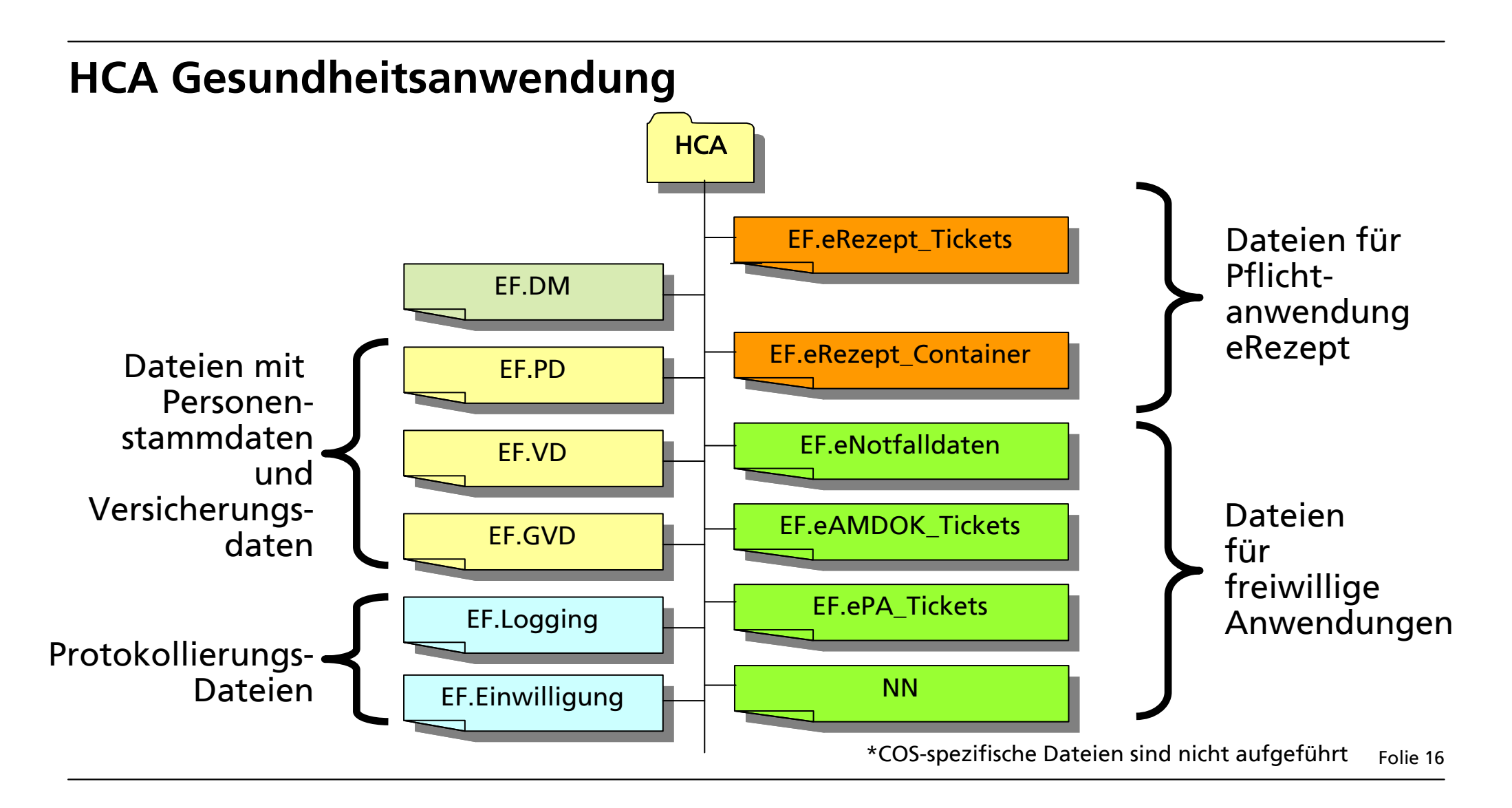

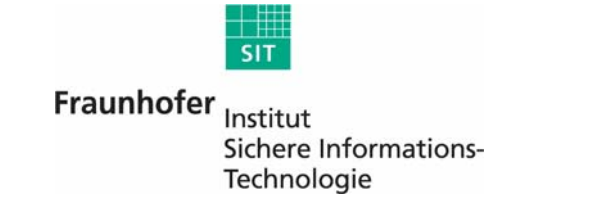

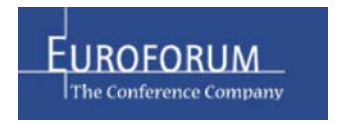

## **Personenstammdaten und Versicherungsdaten / 1 Umfang der gespeicherten Daten**

- EF.PD: Personenstammdaten zur Identifikation des Versicherten (Name, Geburtsdatm, Geschlecht, KVNR, Anschrift, Aktualisierungs-/Prüfdatum)
- EF.VD: Versicherungsdaten (GKV/PKV) ohne Schutzbedürfnis (Angaben zum Kostenträger, Versicherungsart, Versichertenstat Beginn des Versicherungsschutzes, Kostenerstattung, stationäre Leistungen, Aktualisierungs-/Prüfdatum)
- EF.GVD EF.GVD: Versicherungsdaten (GKV) mit Schutzbedürfnis (DMP-Kennzeichen (SGB V §291 Abs. 2 Nr. 7), Kennzeichen für besondere Personengruppen (SGB V §291 Abs. 2 Nr. 7), Angaben zum Zuzahlungsstatus (SGB V §291 Abs. 2 Nr. 8), Aktualisierungs-/Prüfdatum)
- Entsprechen denen in der bisherigen Versichertenkarte, sind aber um einige Datenobjekte nach SGB V §291 ergänzt
- **Struktur und Kodierung sind konform zur EHIC und** ISO 21549-5 und  $-6 \Rightarrow$  Europa-weite Nutzung Folie 17

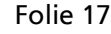

HCA

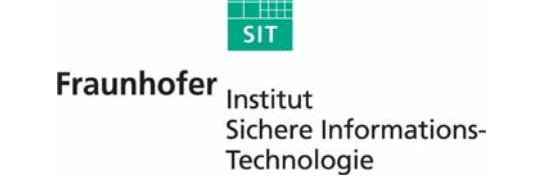

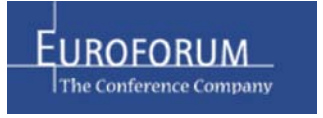

EF.VD

EF.PD

## **Personenstammdaten und Versicherungsdaten / 2 Zugriffsrechte & Sicherheitsbedingungen**

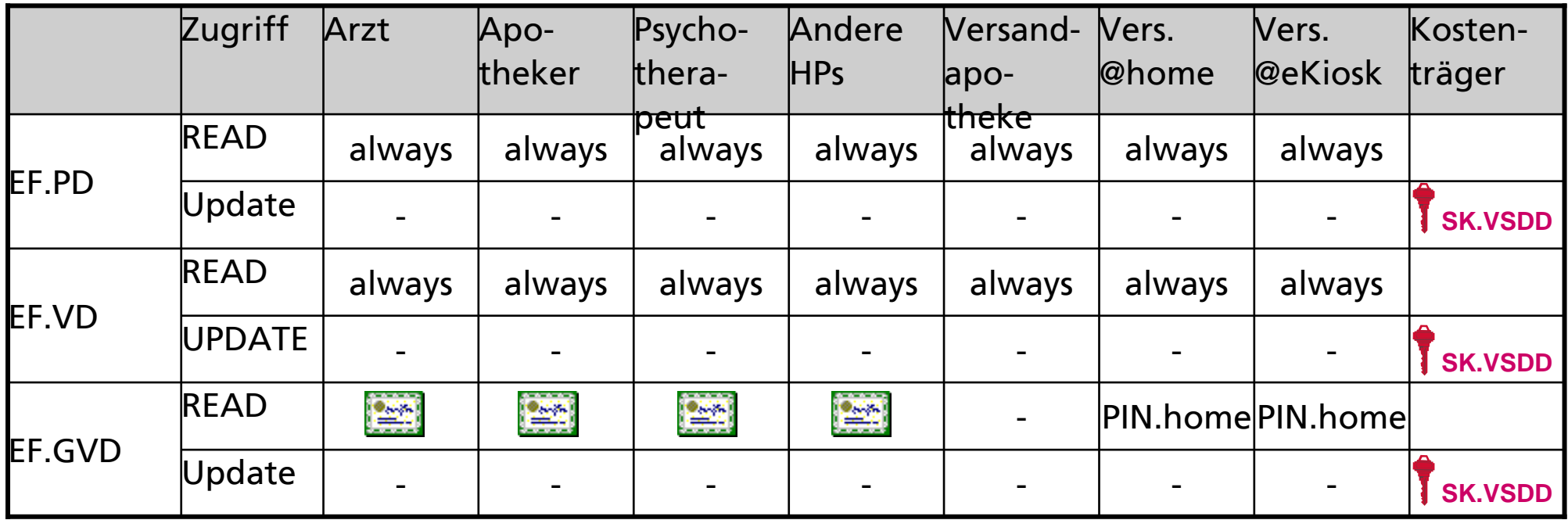

Der Kostenträger besitzt das alleinige Schreibrecht

 Aktualisierung der Daten erfordert sym. Authentisierung & Secure Messaging mit Prüfsumme und Kryptogramm (Trusted Channel) zwischen eGK und SMC (Kostenträger) Folie 18

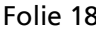

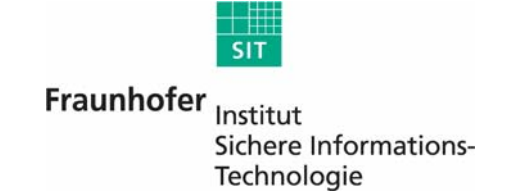

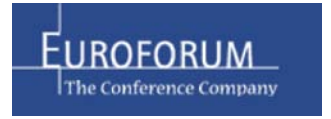

# **Zugriffsprotokoll**

- Die letzten 50 Zugriffe auf Patientendaten sind gemäß §291 a Abs. 6 SGB V für Zwecke der Datenschutzkontrolle zu protokollieren
- 4W: Wer hat auf Welche Daten Wann und Wie zugegriffen.
- Revisionssicherheit ist nicht erforderlich (Entscheidung des Architekturboards vom 17.3.2006)
- Lesen nur durch Karteninhaber nach Eingabe von Vorschlag: Teil2 der eGK-Spezifikation<br>PIN.home
- **Eintragung durch PVS/AVS des Heilberuflers nach** C2C-Authentisierung zwischen HBA & eGK
- Änderung der Daten nicht möglich
- Logging-Daten werden der eGK übergeben

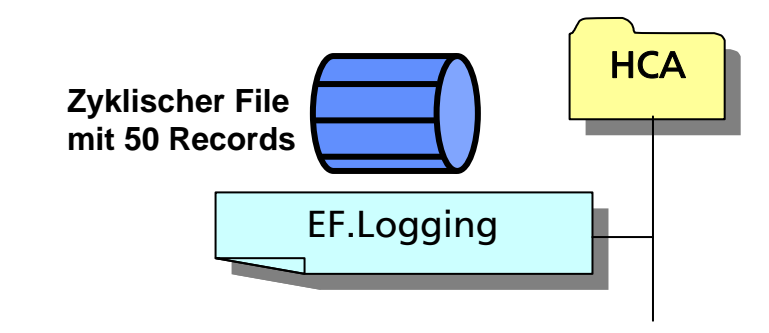

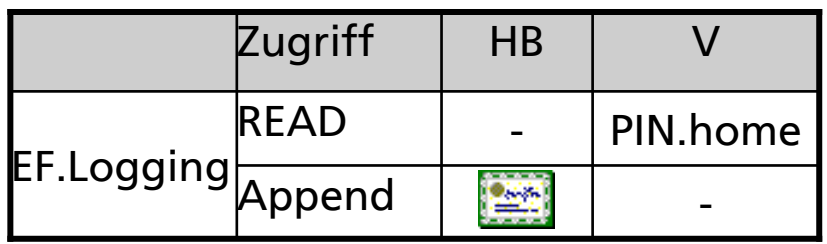

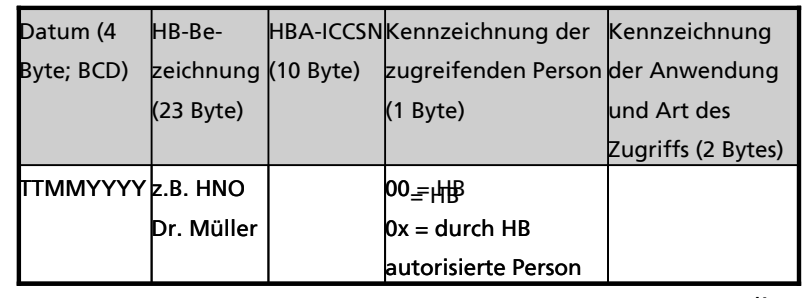

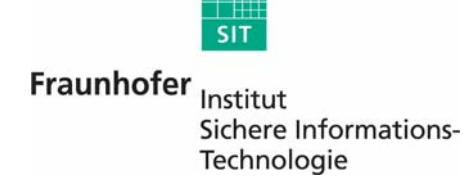

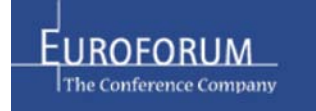

## **Einverständniserklärung**

- § 291a SGB V Abs. 3: Die Einwilligung des Versicherten zum Erheben, Verarbeiten und Nutzen von Daten der freiwilligen Anwendungen ist bei erster Verwendung der Karte vom Leistungserbringer auf der Karte zu dokumentieren.
- Lesen durch Karteninhaber nach Eingabe von PIN.home
- Lesen durch alle Heilberufler nach C2C-Authentisierung zwischen HBA & eGK
- Eintragung durch PVS/AVS des Heilberuflers (Arzt, Zahnarzt, Apotheker) nach C2C-Authentisierung zwischen HBA & eGK
- Änderung der Daten nicht möglich
- Daten müssen der eGK übergeben werden
- Auswertung der Daten erfolgt durch PVS / Konnektor

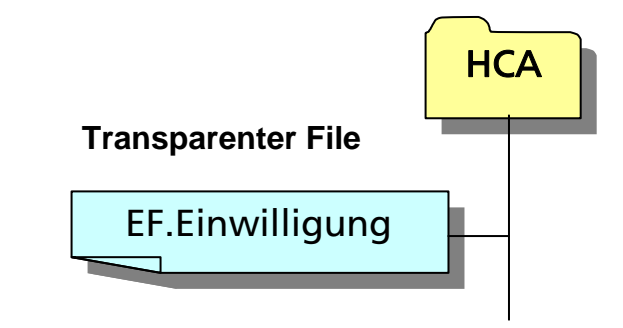

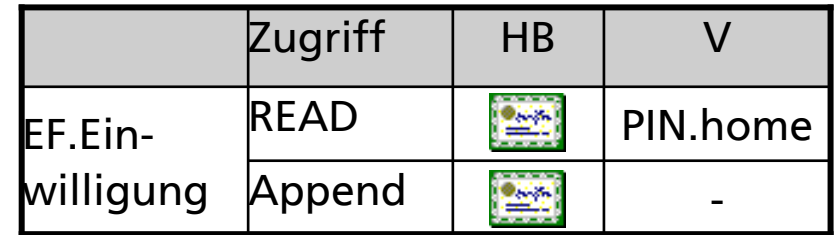

#### Vorschlag: Teil2 der eGK-Spezifikation

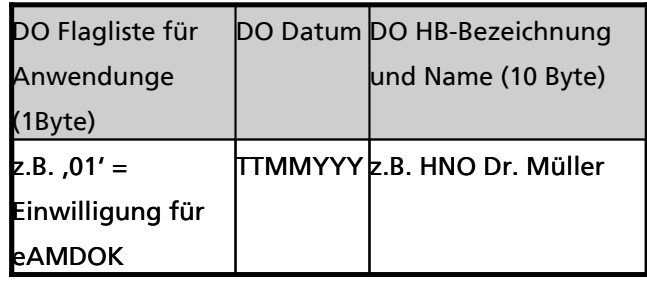

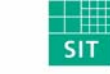

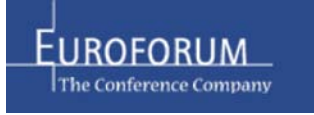

## **eRezept / 1 Umfang der gespeicherten Daten**

#### **EF.eRezept\_Ticket**

Speicherkapazität: 5 eTickets für eRezepte auf Server und 5 eTickets für eRezepte

#### **EF.eRezept Container:**

Rezepte (komprimiert XML -> ASN.1?) mit Sitzungsschlüssel verschlüsselt

Speicherkapazität: max. 5 Rezepte **EF.eRezept-Container** 

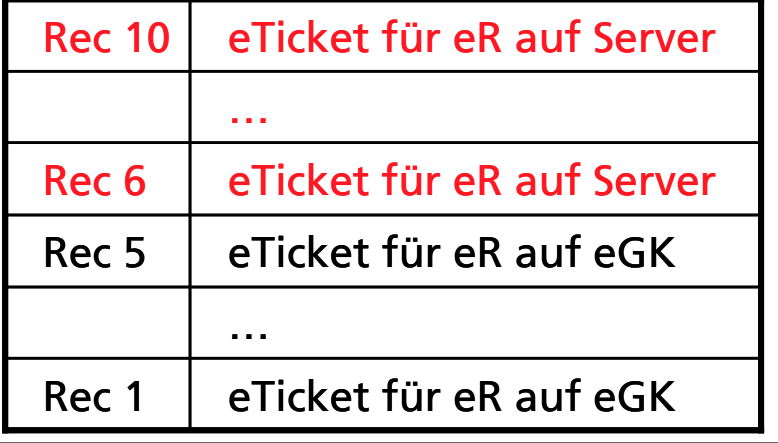

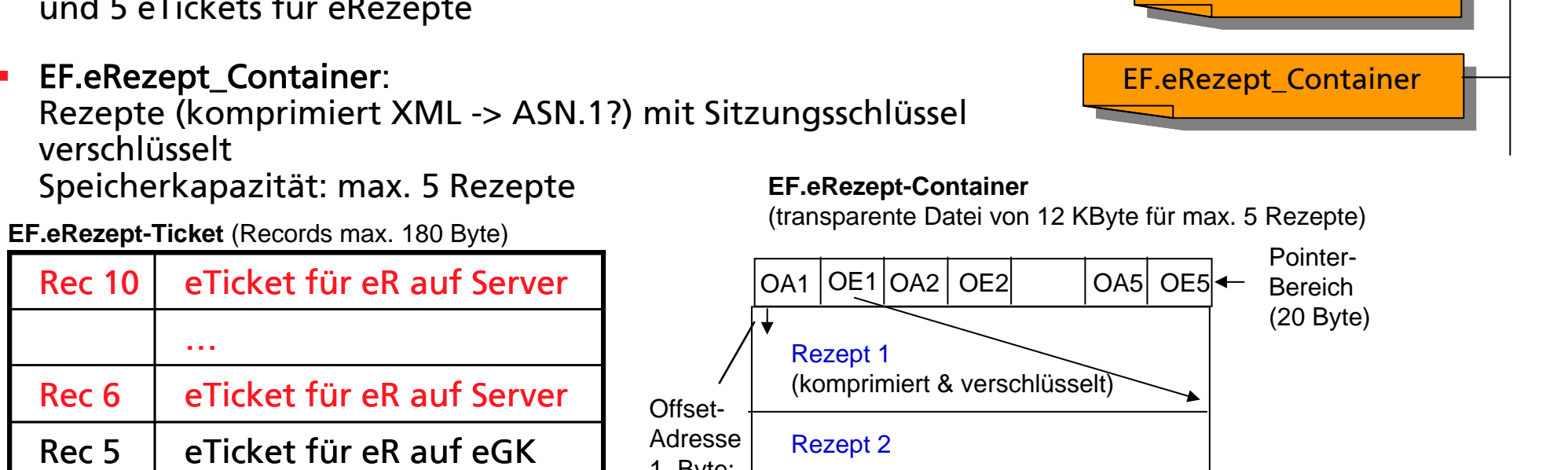

**EF.eRezept\_Tickets** 

 $OC = 0$  on  $C = 21$  Folie 21

OA = Offset-Anfang (2 Byte)

**...** 

20 | Offset-Adresse

 $\overline{\text{SIT}}$ 

Fraunhofer Institut Sichere Informations-Technologie

Offset-Adresse 1. Byte:

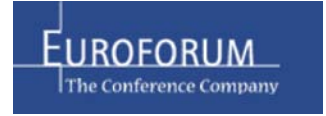

letztes Byte: 12287

HCA

# **eRezept / 2 Zugriffsrechte & Sicherheitsbedingungen**

- Zum Löschen eines Rezepts wird nur entsprechendes Ticket gelöscht
- Zum Ausstellen und Einlösen von Rezepten keine PIN-Eingabe nötig
- Schreibrecht haben nur die LEs, die eRezepte ausstellen dürfen
- Mit Hilfe des Kommandos DEACTIVATE RECORD können vom Versicherten eTickets verborgen werden

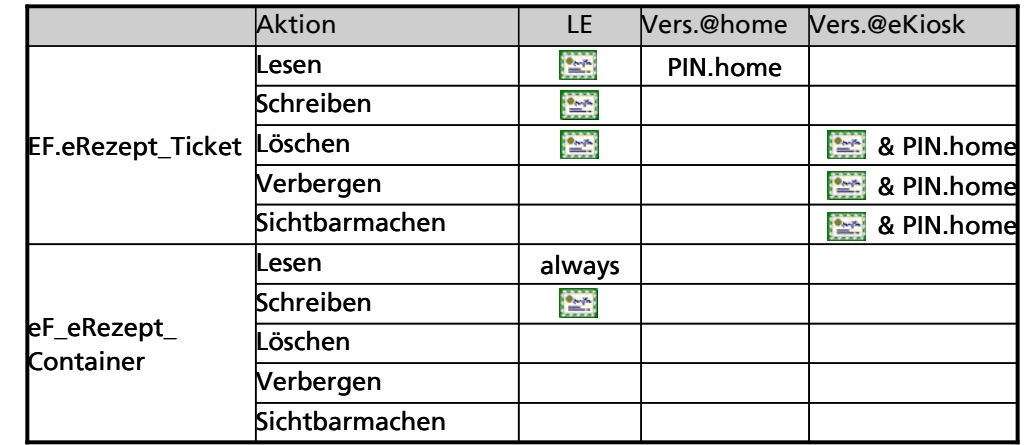

- Mit Hilfe des Kommandos ACTIVATE FILE können eTickets vom Versicherten wieder sichtbar gemacht werden
- Aktive Patientenrechte (verbergen, wieder sichtbar machen und löschen) von eTickets an einem eKiosk mit Security Module Card (SMC) und Rollenkennung "eKiosk" erlaubt (eGK / SMC-Authentisierung und PIN.home-Eingabe erforderlich) Folie 22

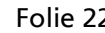

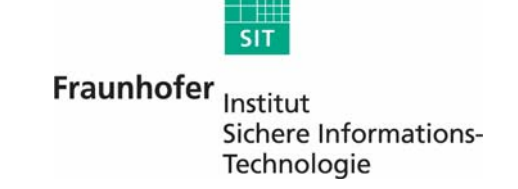

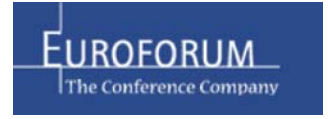

# **eTicket-Konzept Zweck und Aufbau**

- eTickets = Verwaltungsobjekte für Medizinische Datenobjekte (eRezepte, freiwillige Anwendungen)
- Wichtig zur Unterstützung der Patientenrechte: Jedes einzelne eTicket kann durch den Versicherten individuell verwaltet werden (verbergen, wieder sichtbar machen, löschen)

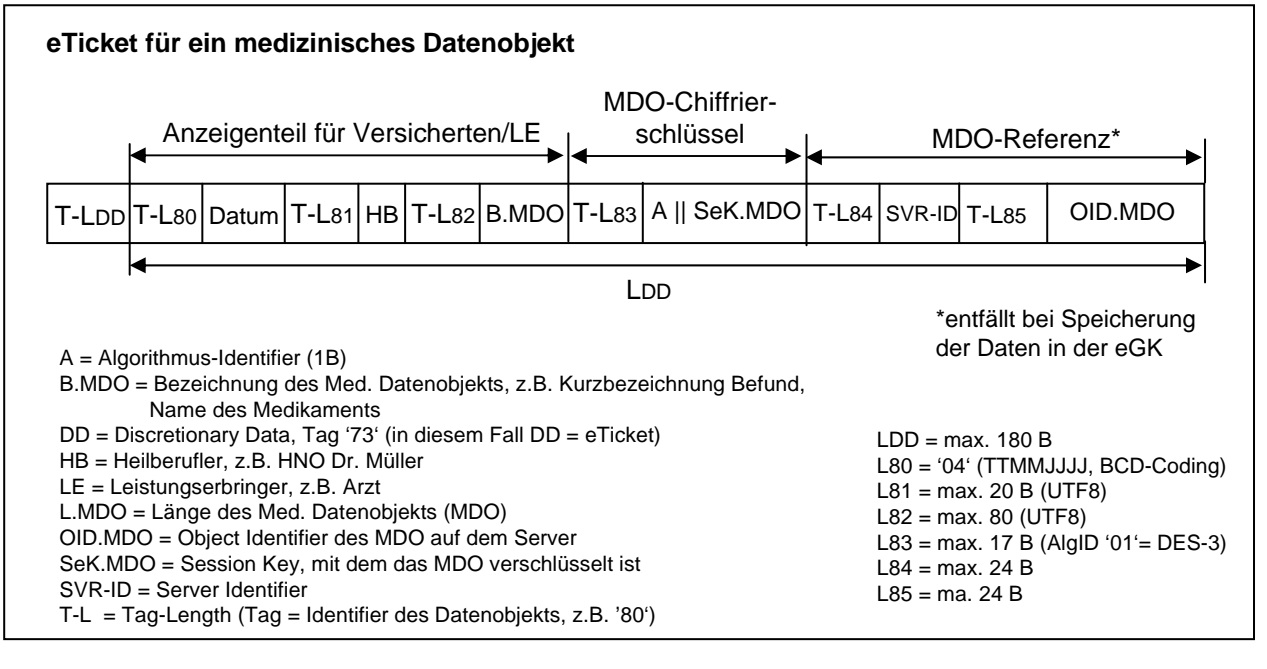

- eTickets werden in anwendungss pezifischen D ateien abgelegt, da unterschiedliche, anwendungsspez. Zugriffsrechte
- Ohne Ticket kein Zugriff auf die Daten möglich

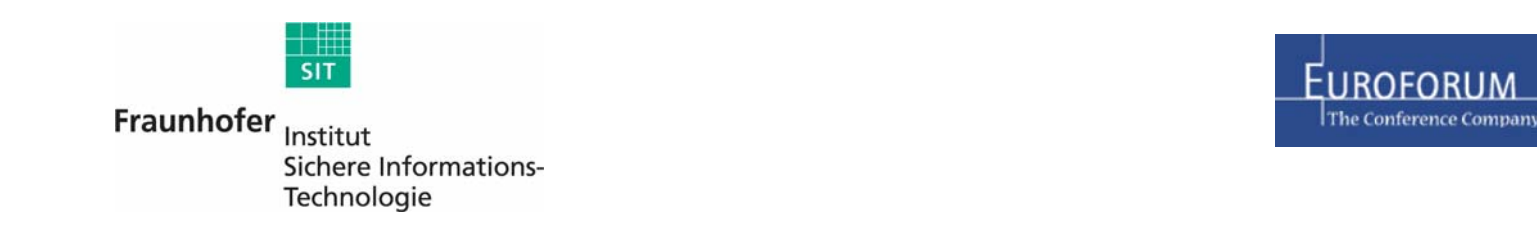

#### **eNotfalldaten**

- **Notialldaten in transparenter Datei (2 KByte)**
- Speicherung oder Änderung der eNotfalldaten nur mit Zustimmung des Versicherten erlaubt

=> C2C-Authentisierung (eGK / HBA) mit Rollenkennung=Arzt/Zahnarzt und PIN.CH-Eingabe erforderlich

- Lesen der eNotfalldaten durch LE erfordert C2C-Authentisierung (HBA / eGK) mit Rollenkennung=Arzt/Zahnarzt od. Psychotherapeut od. anderer Heilberufler
- Aktive Patientenrechte (verbergen, wieder sichtbar machen und löschen) der Notfalldaten an einem eKiosk mit Security Module Card (SMC) erlaubt (C2C-Authentisierung eGK/SMC mit Rollenkennung "eKiosk" und PIN.home-Eingabe erforderlich) Folie 24

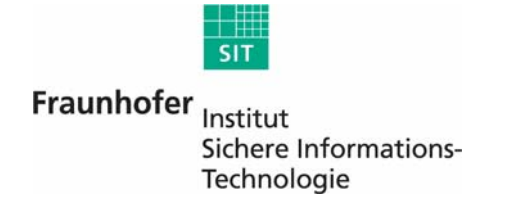

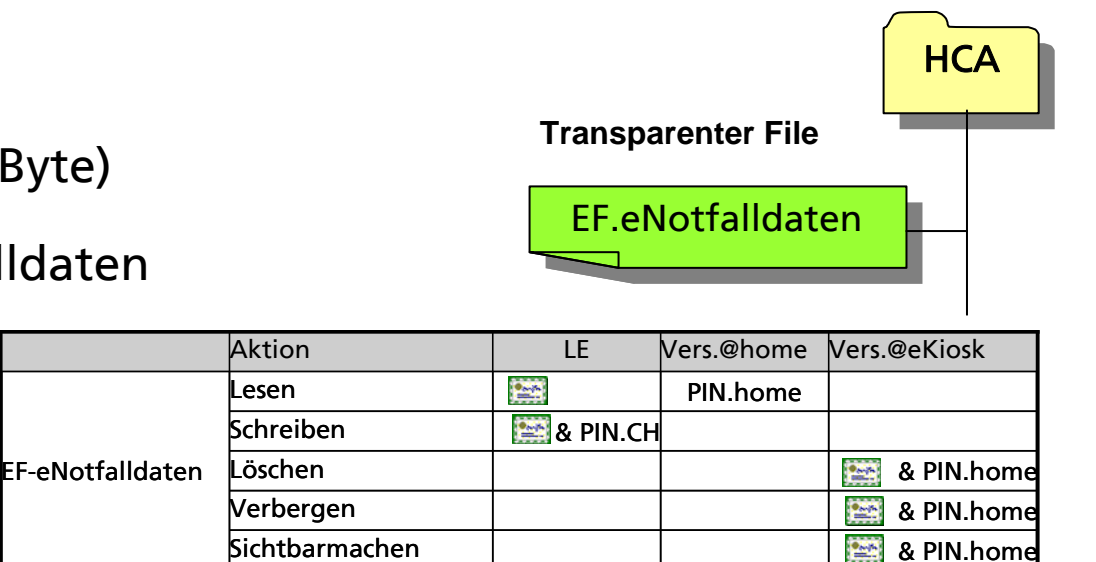

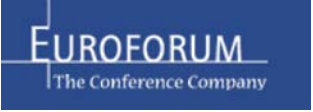

- **eArzneimitteldokumentation<br>• In der eGK 2 eTickets speicherbar<br>• (Ticket für verordnete Arzneimittel<br>• Medizinische Deten werden über Server In der eGK 2 eTickets speicherbar** (Ticket für verordnete Arzneimittel und Ticket für Selbst-Medikation)
- Medizinische Daten werden über Server verwaltet/transportiert
- **Speicherung der eTickets** nur mit Zustimmung des Versicherten erlaubt => C2C-Auth. (eGK / HBA) mit Rollenkennung=Arzt/Zahnarzt od. Apotheker und PIN.CH-Eingabe

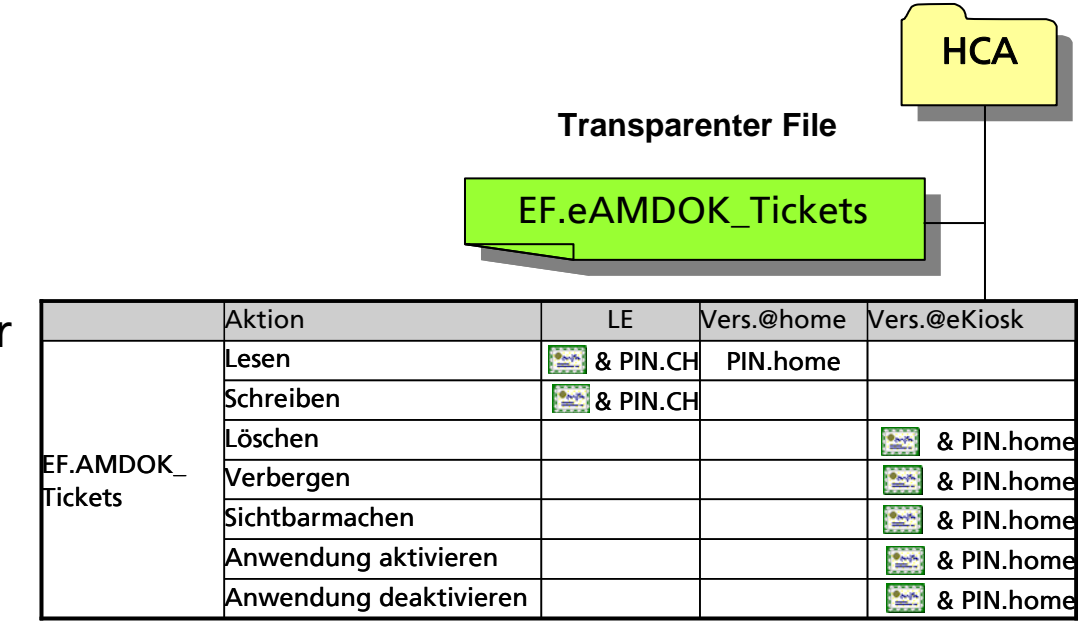

- Lesen der eTickets durch LE erfordert C2C-Authentisierung (HBA / eGK) mit Rollenkennung=Arzt/Zahnarzt od. Apotheker und PIN.CH-Eingabe
- Aktive Patientenrechte (verbergen, wieder sichtbar machen, löschen, Anwendung aktivieren / deaktivieren) an einem eKiosk mit SMC erlaubt (C2C-Authentisierung eGK/SMC mit Rollenkennung "eKiosk"und PIN.home-Eingabe erforderlich) Folie 25

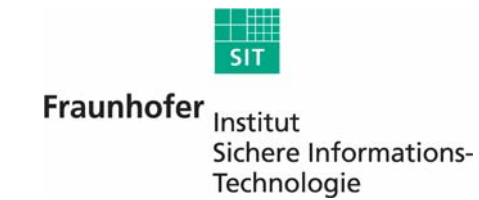

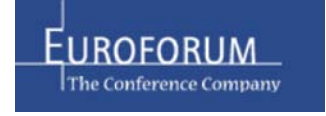

- **Iomoral Englisher in Ann and Transform Transform in Transform Transform In the Englisher In Ann Ann Ann Ann An**
- **ePatientenakte<br>• In der eGK max. 5 eTickets speicherbar<br>• Medizinische Daten werden über Server<br>• verwaltet/transportiert**  Medizinische Daten werden über Server verwaltet/transportiert
- Speicherung der eTickets nur mit Zustimmung des Versicherten erlaubt => C2C-Auth. (eGK / HBA) mit Rollenkennung=Arzt/Zahnarzt od. Psychotherapeut und PIN.CH-Eingabe

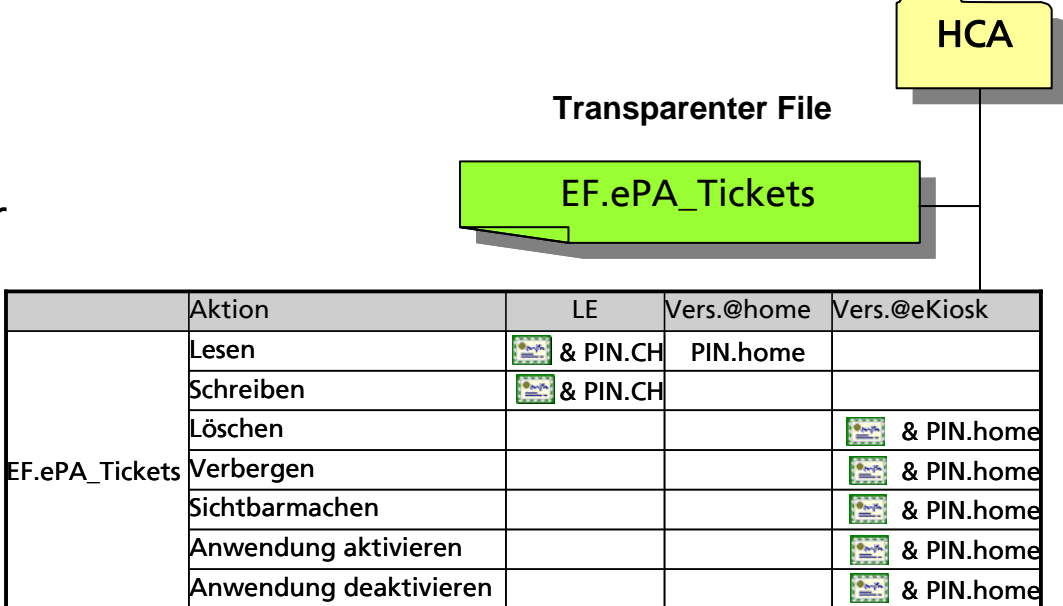

- Lesen der eTickets durch LE erfordert C2C-Authentisierung (HBA / eGK) mit Rollenkennung=Arzt/Zahnarzt od. Psychotherapeut und PIN.CH-Eingabe
- Aktive Patientenrechte (verbergen, wieder sichtbar machen, löschen, Anwendung aktivieren / deaktivieren) an einem eKiosk mit SMC erlaubt (C2C-Authentisierung eGK/SMC mit Rollenkennung "eKios k"und PIN.home-Eingabe erforderlich)

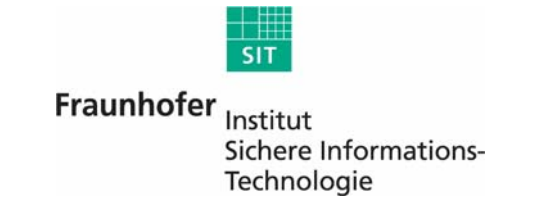

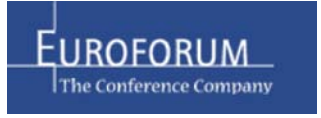

# **ESIGN Anwendung**

- X.509-basierte Sicherheitsfunktionen für ID-Management und Datenschutz unabdingbar
- gegenüber einem System Die eGK enthält X.509-Authentifizierungszertifikat zur Identifizierung des Versicherten
- Kryptografische Berechnungen mit privatem Schlüssel PrK.CH.AUT Kryptografische Berechnungen mit privatem Schlussel PrK.CH.AUT Entertainmenter Entertainmenter Schlach.<br>(z.B. Signieren von Authentisierungstoken) erfolgen nur in der eGK
- П Nutzung von PrK.CH.AUT erfordert PIN.home-Präsentation
- ▉ Die eGK enthält X.509-Verschlüsselungszertifikat Enthält EF.C.CH.ENC EF.C.CH.ENC EF.C.CH.ENC EXAMPLE EF.C.CH.<br>Die eGK enthält X.509-Verschlüsselungszertifikat
- MDOs auf Servern (ohne eTicket in eGK) werden hybrid verschlüsselt
	- Daten werden mit einem Sessionkey (SeK) verschlüsselt EF. EF. EF. PRK\*\*
	- SeK wird mit dem öffentlichen Schlüssel des Versicherten verschlüsselt **PrK.CH.ENC**  (eGK nicht involviert)
	- SeK kann nur mit dem privaten Schlüssel PrK.CH.ENC des Versicherten **PrK.CH.AUT**  in der eGK entschlüsselt werden
	- => "Solange ich meine eGK in der Tasche habe, kann niemand unberechtigt an meine Daten."
- Nutzung von PrK.CH.ENC erfordert PIN.home-Eingabe od. C2C-Authentisierung ohne TC (Einlösung von eRezepten auf Server in Apotheke) od. C2C-Authentisierung mit TC (Einlösen von eRezepten im Versandprozess) and the extendio of the 27 settlement of the 27 settlement of the 27 settlement of the 27

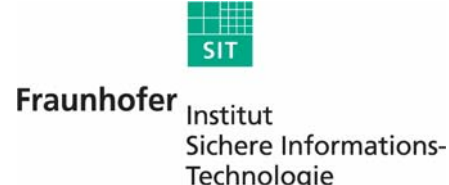

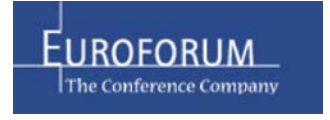

**ESIGN** 

## **Szenarien / 1 Ticketverfahren (Ticket in eGK und Daten auf Server)**

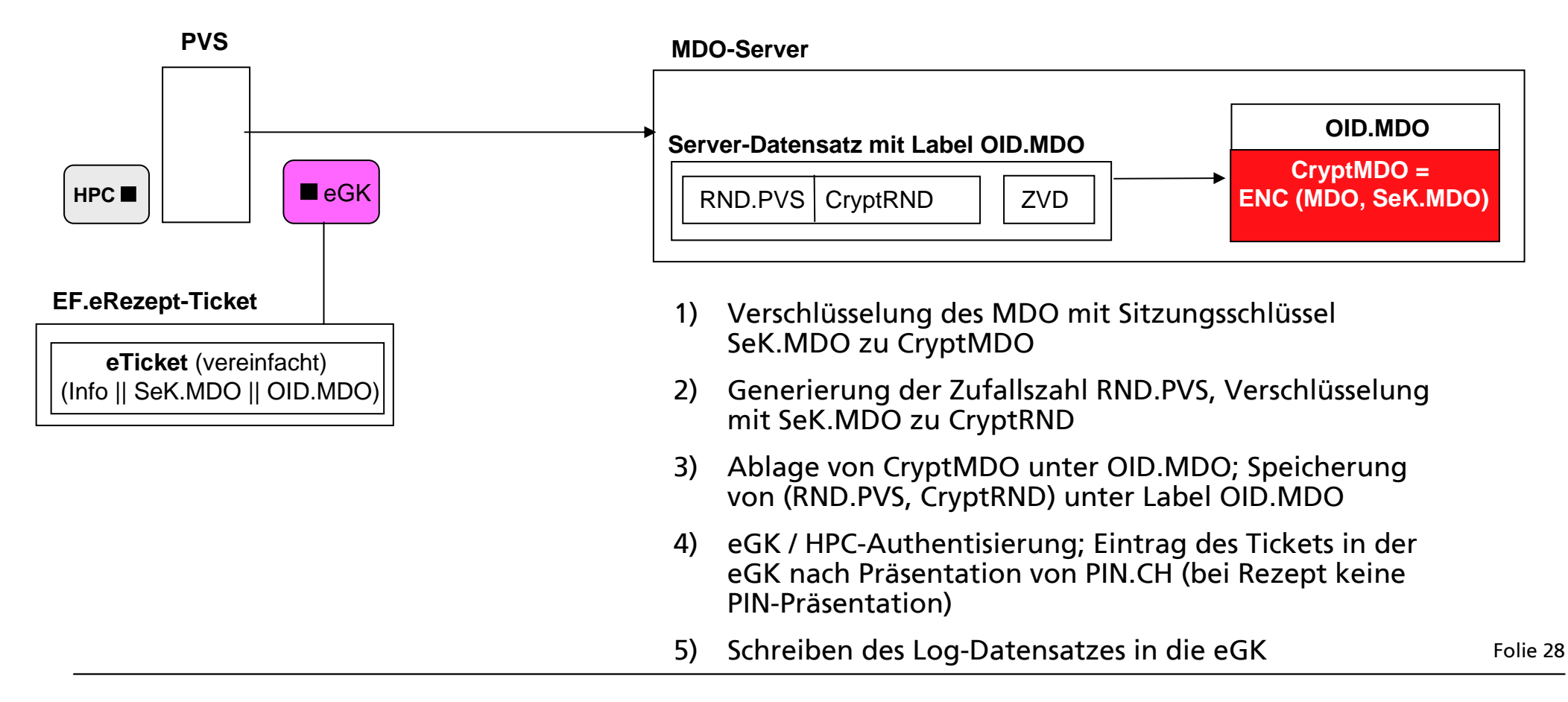

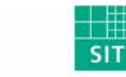

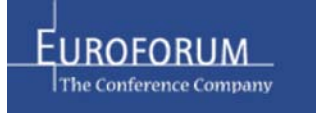

## **Szenarien / 2 Ticketverfahren (Ticket in eGK und Daten auf Server)**

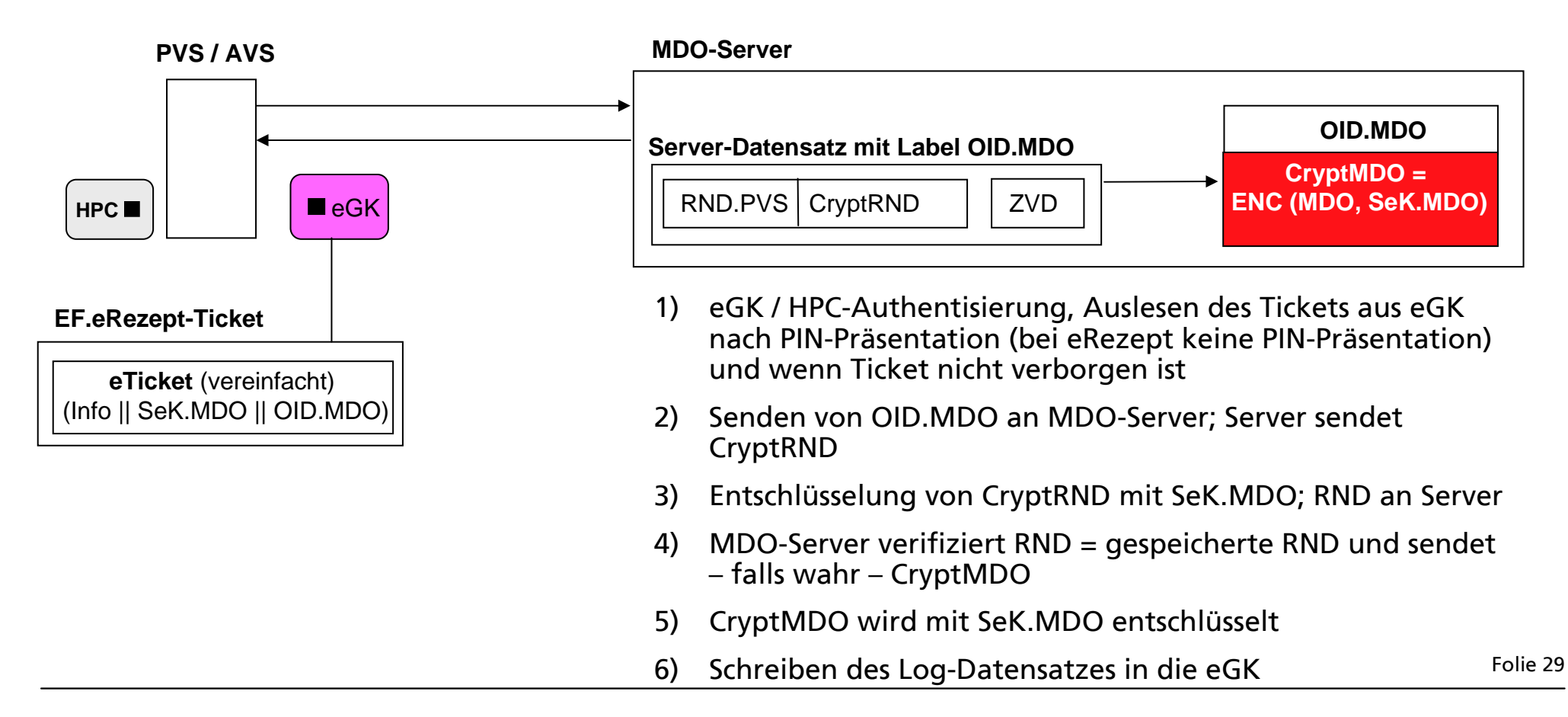

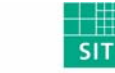

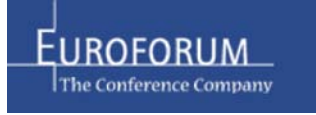

#### **Szenarien / 3 Ausübung aktiver Patientenrechte an einem eKiosk**

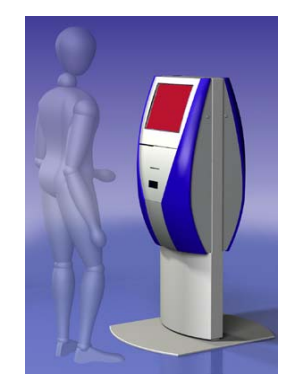

- eKiosk enthält Security Module Card (SMC) mit Zugriffsprofil "eKiosk"
- SMC muss durch einen Heilberufler autorisiert werden bevor sie eine SMC/eGK Authentifizierung ausführen kann
- Name: Prof. Luise-Marie Baronin zu Sandholz-Reitzenstein-O Versicherungsdaten Versicherungsdaten  $O$  FAQ zur eGK O Anzeige geschützter geschützter Daten & Einstellung von Zugriffsrechten Zugriffsrechten  $O$  Beenden **1 2 31 2 3 4 5 67 8 9 7 8 9 00 CancelCancel ConfirmConfirm Bitte PIN eingeben 4 5 6**
- Vor Ausführung aktiver Patientenrechte muss sich der Versicherte durch Eingabe seiner PIN.home identifizieren und es erfolgt eine eGK / SMC-Authentisierung

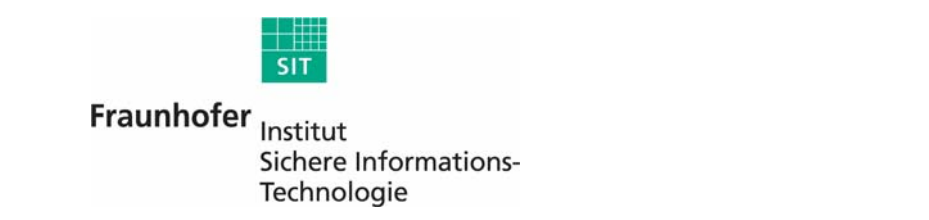

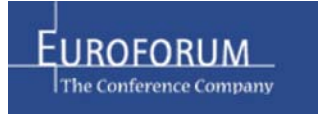

#### **Szenarien / 4 Ausübung aktiver Patientenrechte an einem eKiosk**

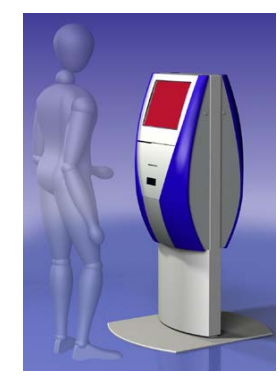

Beispiel: eRezept:

- eRezept verbergen
- eRezept wieder sichtbar machen
- eRezept löschen

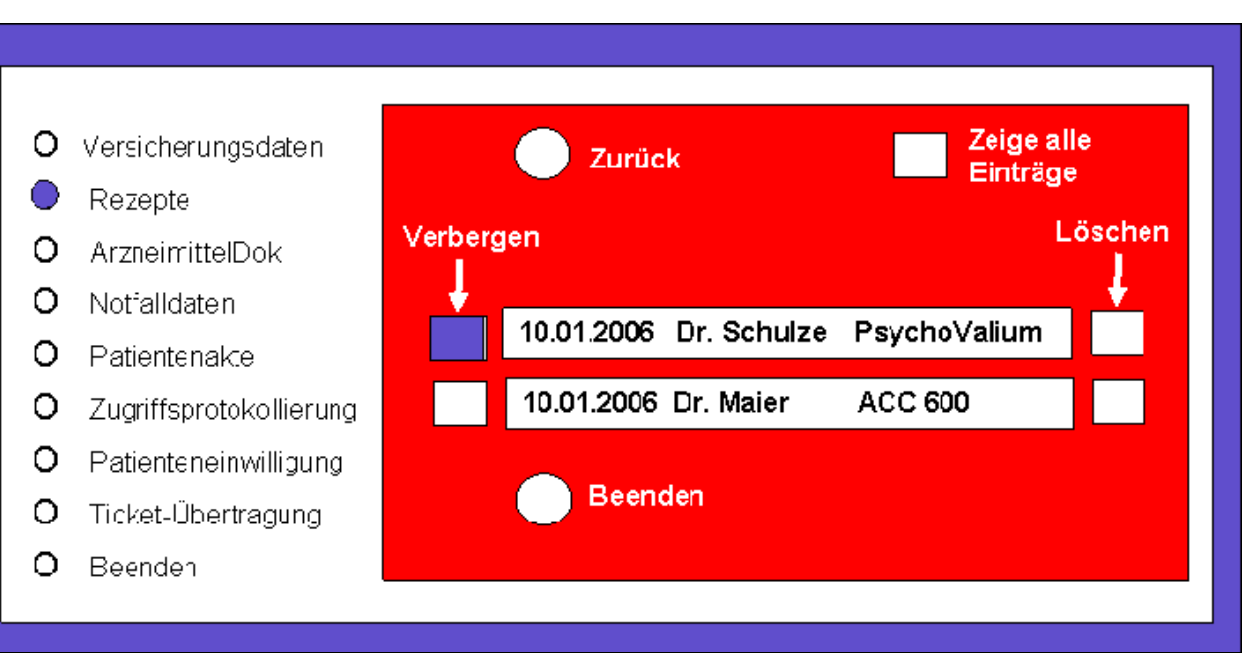

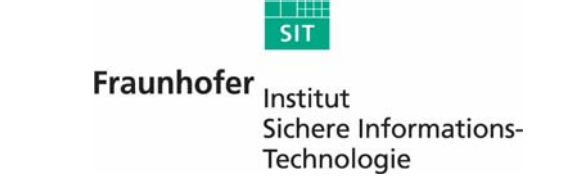

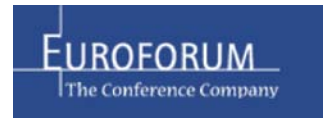

#### Vielen Dank für Ihre Aufmerksamkei t

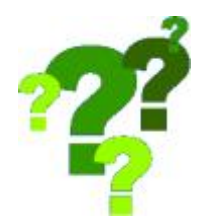

Folie 32

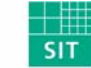

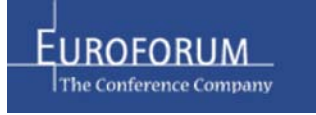